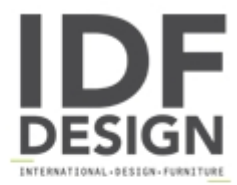

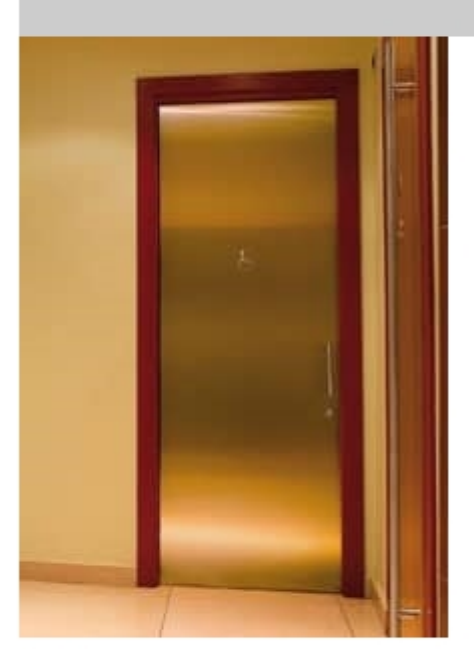

## Fortuny

Door with satinbrass finish, door coplanar with embossed staff bead, self-closing hidden hinges, stainless steel door bars.

Produced by

**Arnaboldi Interiors Srl** Viale Cesare Cattaneo 24 22060 Cantù (Como) Italy

Phone: +39 031 732932 Fax: +39 031 732918 E-mail: info@arnaboldiinteriors.it Website: http://www.arnaboldiinteriors.it

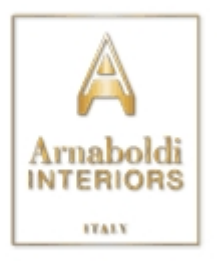